### МИНИСТЕРСТВО НАУКИ И ВЫСШЕГО ОБРАЗОВАНИЯ РОССИЙСКОЙ ФЕДЕРАЦИИ федеральное государственное автономное образовательное учреждение высшего образования "САНКТ-ПЕТЕРБУРГСКИЙ ГОСУДАРСТВЕННЫЙ УНИВЕРСИТЕТ АЭРОКОСМИЧЕСКОГО ПРИБОРОСТРОЕНИЯ"

Кафедра № 82

УТВЕРЖДАЮ

Руководитель направления

проф.,д.т.н.,доц.

(должность, уч. степень, звание)

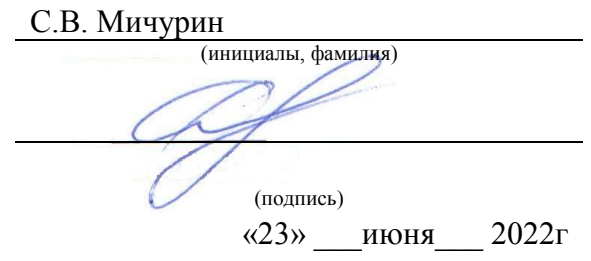

## РАБОЧАЯ ПРОГРАММА ДИСЦИПЛИНЫ

«Экономическое обоснование ИТ-проектов» (Наименование дисциплины)

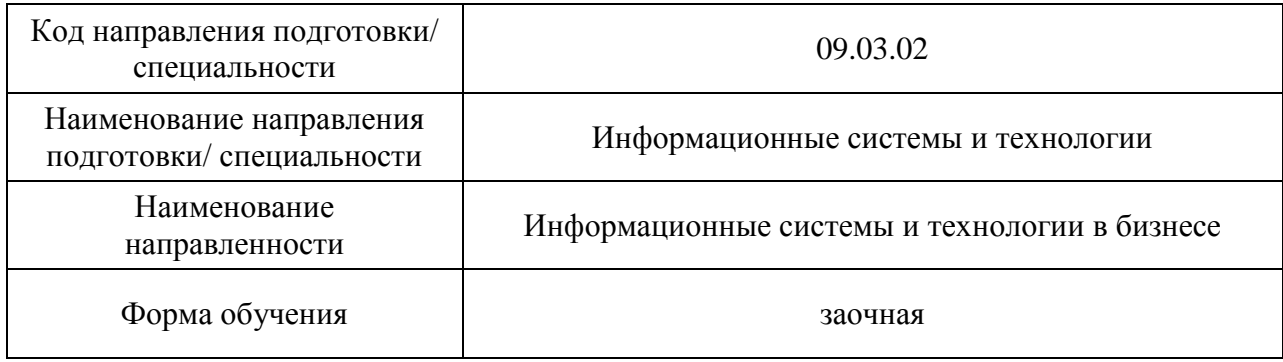

## Лист согласования рабочей программы дисциплины

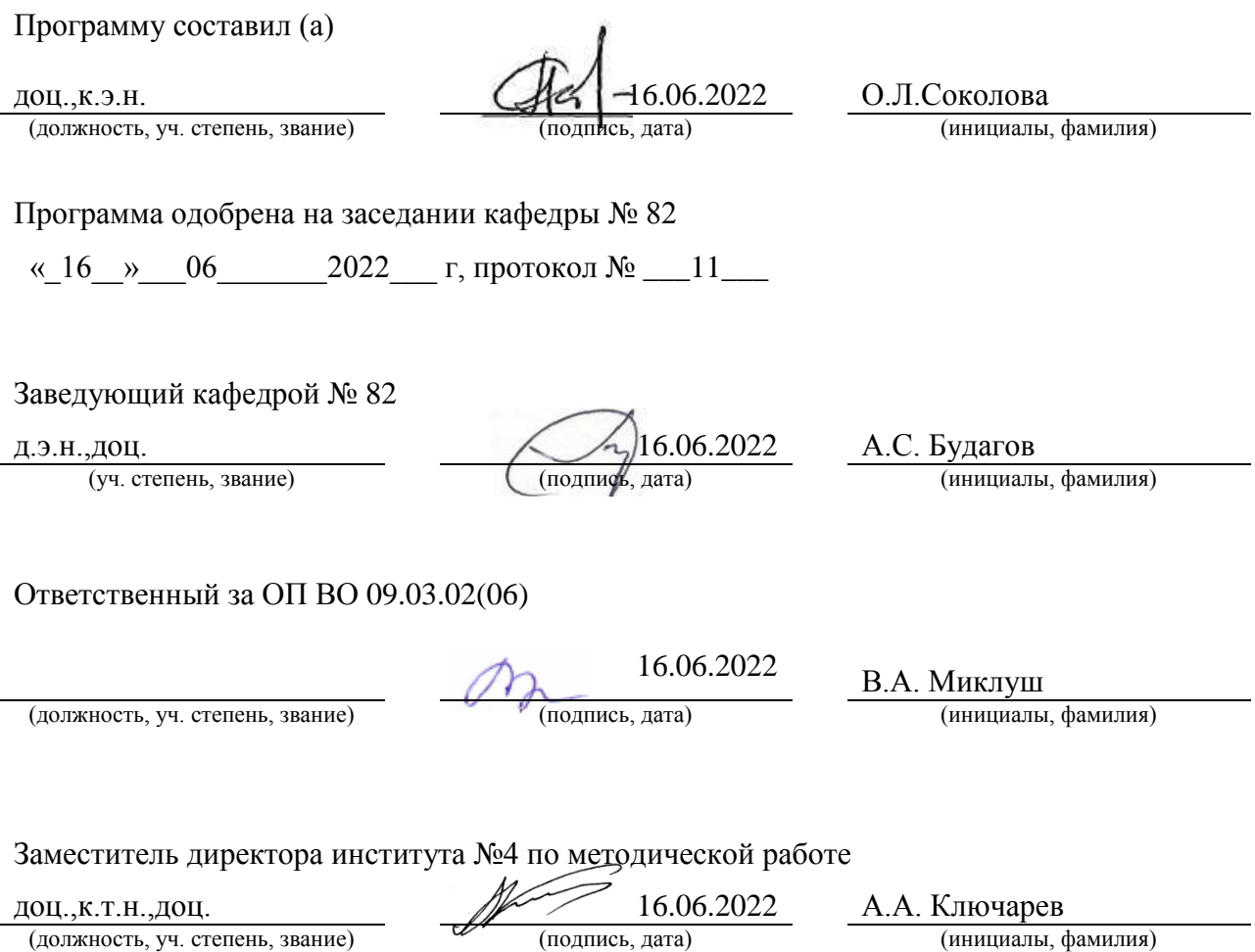

#### Аннотация

Дисциплина «Экономическое обоснование ИТ-проектов» входит в образовательную программу высшего образования – программу бакалавриата по направлению подготовки/ специальности 09.03.02 «Информационные системы и технологии » направленности «Информационные системы и технологии в бизнесе». Дисциплина реализуется кафедрой «№82».

Дисциплина нацелена на формирование у выпускника следующих компетенций:

УК-2 «Способен определять круг задач в рамках поставленной цели и выбирать оптимальные способы их решения, исходя из действующих правовых норм, имеющихся ресурсов и ограничений»

Содержание дисциплины охватывает круг вопросов, связанных с элементами бизнес-планирования, анализом рынка, инвестиционной программой, обоснованием экономической эффективности проектов, в том числе на основе применения цифровых инструментов и элементов сквозных цифровых технологий.

Преподавание дисциплины предусматривает следующие формы организации учебного процесса: лекции, практические занятия, самостоятельная работа обучающегося, в гибридном формате с использованием информационных обучающих сервисов текущего контроля.

Программой дисциплины предусмотрены следующие виды контроля: текущий контроль успеваемости, промежуточная аттестация в форме зачета.

Общая трудоемкость освоения дисциплины составляет 2 зачетных единицы, 72 часа.

Язык обучения по дисциплине «русский »

1. Перечень планируемых результатов обучения по дисциплине

#### 1.1. Цели преподавания дисциплины

Целью преподавания дисциплины является получение студентами необходимых знаний в областях, связанных с основами анализа рынка программного обеспечения, навыков моделирования финансового обеспечения программных проектов, экономического обоснования эффективности проекта*.* Образовательный процесс базируется на применении информационных образовательных ресурсов и сервисов, актуальность использования которых связана с расширением взаимодействия преподавателя с обучающимися и обучающихся между собой в процессе решения задач курса. Дисциплина затрагивает вопросы использования современных сквозных цифровых технологий для решения поставленных задач, актуальность изучения которых обусловлена расширением возможностей исследования и прогнозирования рынка, учета и анализа рисков, получения навыков маркетинговых коммуникаций, создания доверенной среды*.*

1.2. Дисциплина входит в состав обязательной части образовательной программы высшего образования (далее – ОП ВО).

1.3. Перечень планируемых результатов обучения по дисциплине, соотнесенных с планируемыми результатами освоения ОП ВО.

В результате изучения дисциплины обучающийся должен обладать следующими компетенциями или их частями. Компетенции и индикаторы их достижения приведены в таблине 1.

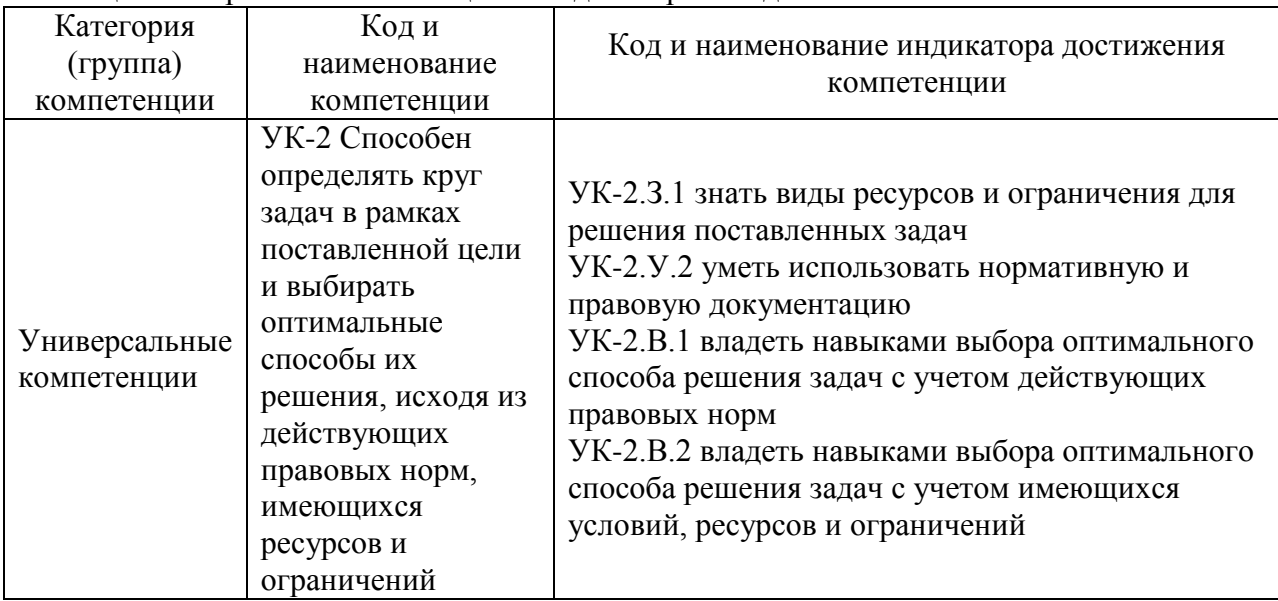

Таблица 1 – Перечень компетенций и индикаторов их достижения

#### 2. Место дисциплины в структуре ОП

Дисциплина может базироваться на знаниях, ранее приобретенных обучающимися при изучении следующих дисциплин:

- «Экономика»,
- «Информационное право»,

Знания, полученные при изучении материала данной дисциплины, имеют как самостоятельное значение, так и могут использоваться при изучении других дисциплин и прохождении практики

#### 3. Объем и трудоемкость дисциплины

Данные об общем объеме дисциплины, трудоемкости отдельных видов учебной работы по дисциплине (и распределение этой трудоемкости по семестрам) представлены в таблине 2.

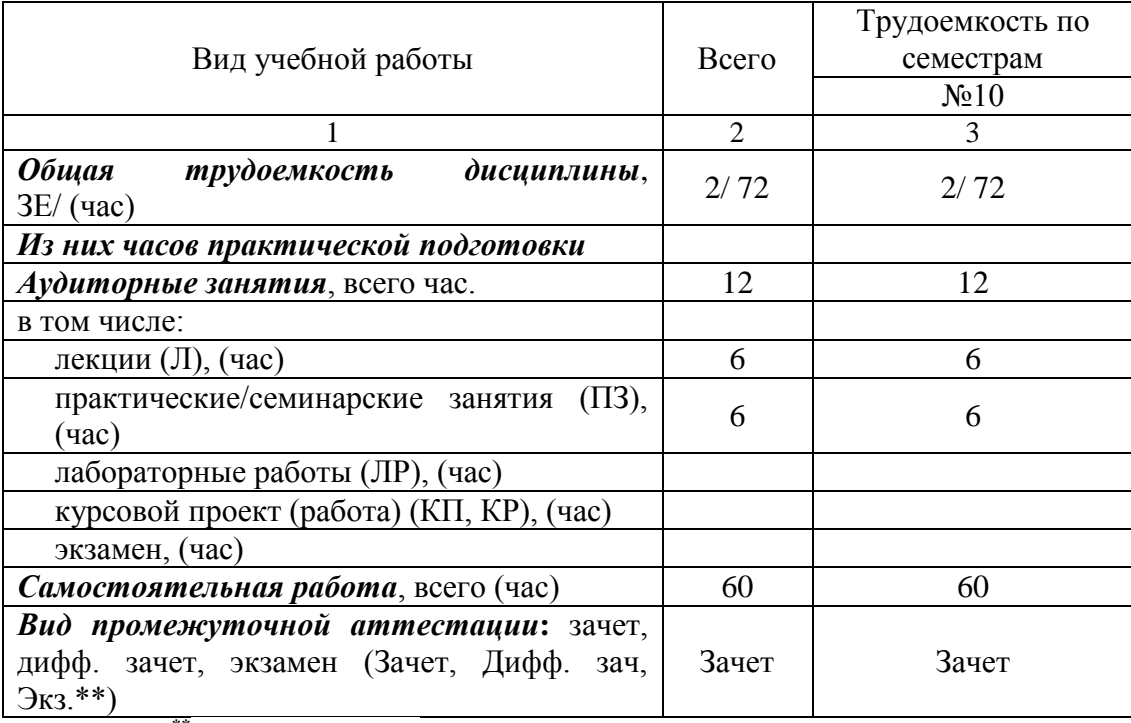

#### Таблица 2 – Объем и трудоемкость дисциплины

Примечание: **\*\***кандидатский экзамен

#### 4. Содержание дисциплины

4.1. Распределение трудоемкости дисциплины по разделам и видам занятий. Разделы, темы дисциплины и их трудоемкость приведены в таблице 3.

#### Таблица 3 – Разделы, темы дисциплины, их трудоемкость

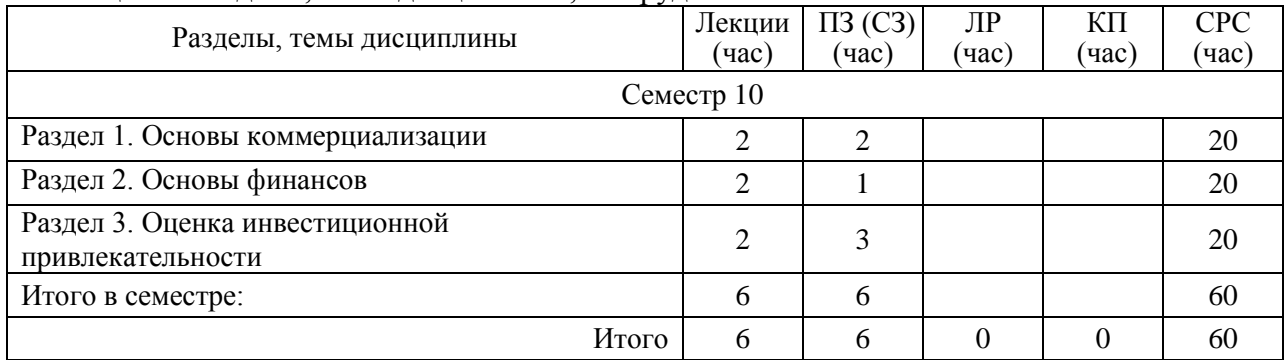

Практическая подготовка заключается в непосредственном выполнении обучающимися определенных трудовых функций, связанных с будущей профессиональной деятельностью.

4.2. Содержание разделов и тем лекционных занятий.

Содержание разделов и тем лекционных занятий приведено в таблице 4.

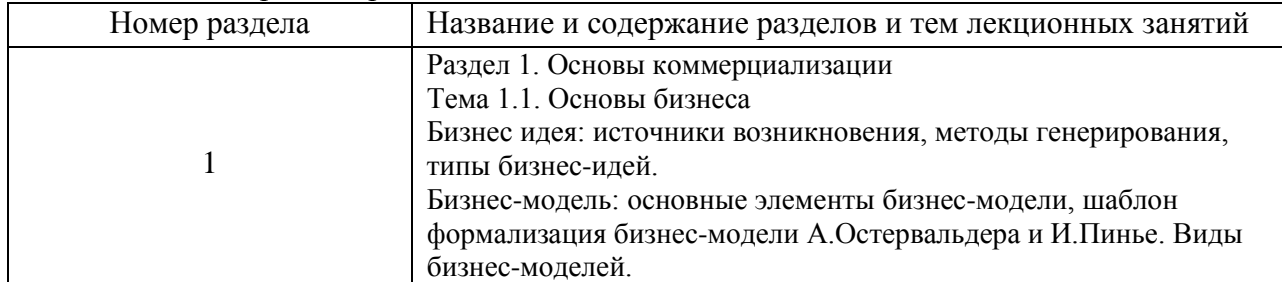

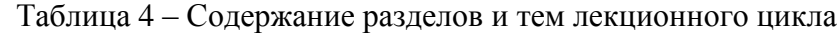

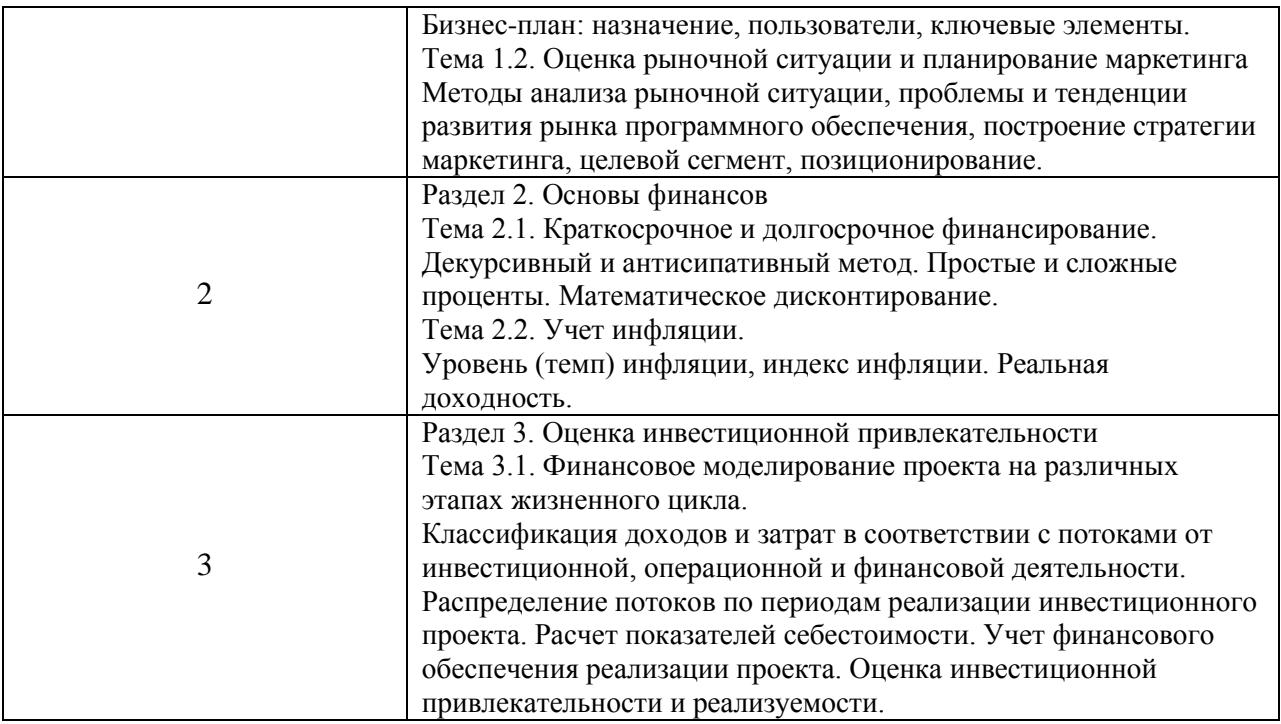

4.3. Практические (семинарские) занятия

Темы практических занятий и их трудоемкость приведены в таблице 5.

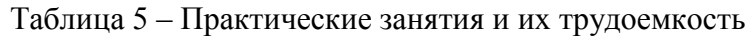

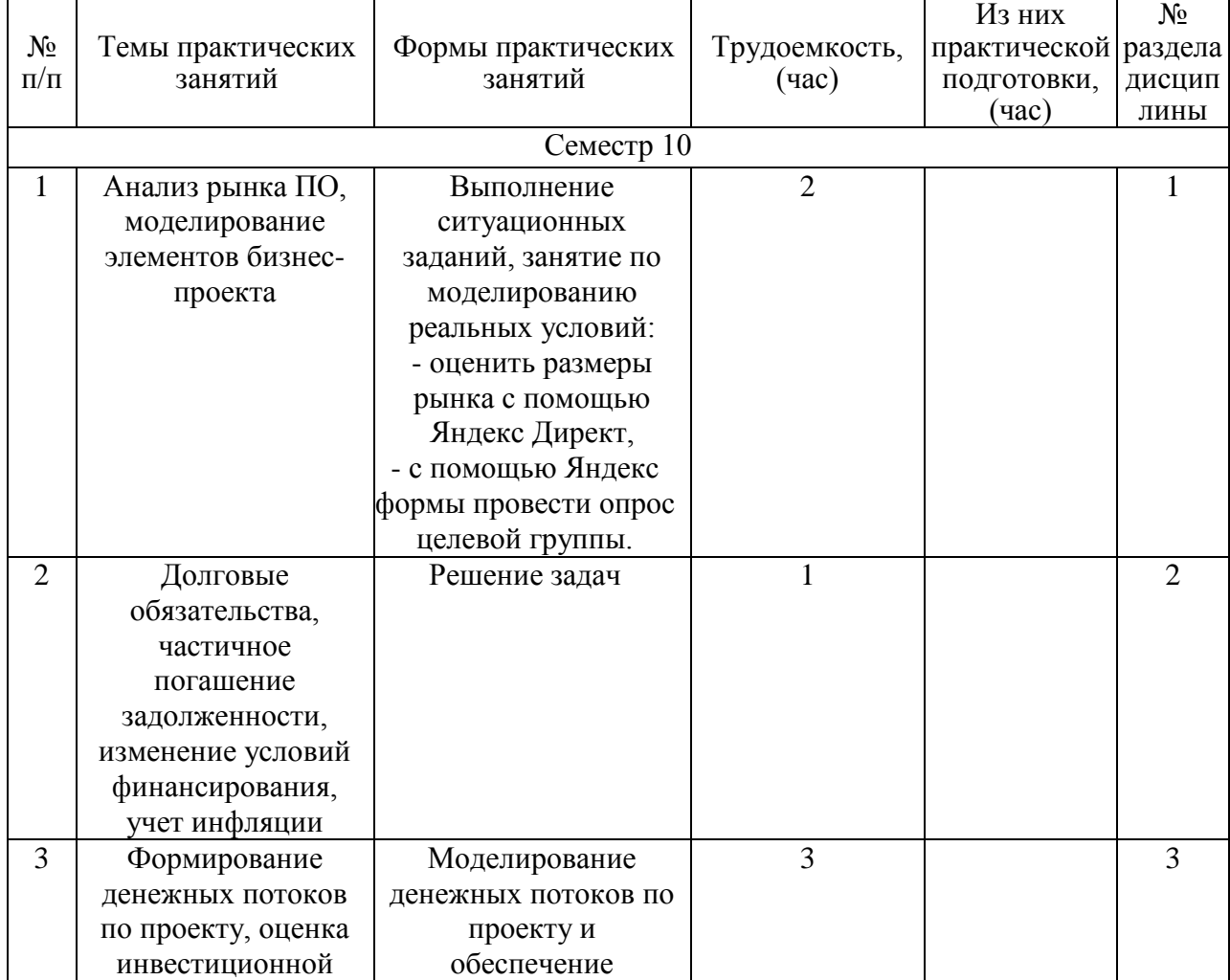

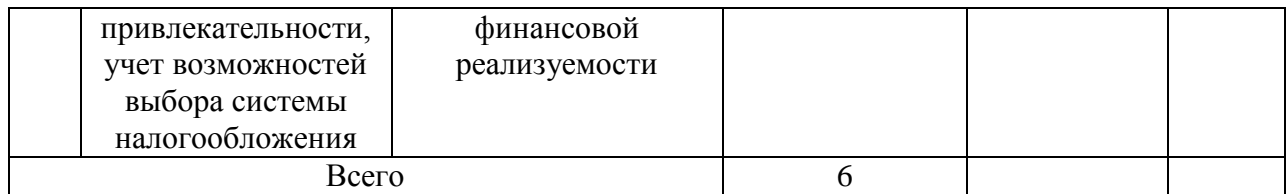

#### 4.4. Лабораторные занятия

Темы лабораторных занятий и их трудоемкость приведены в таблице 6.

#### Таблица 6 – Лабораторные занятия и их трудоемкость

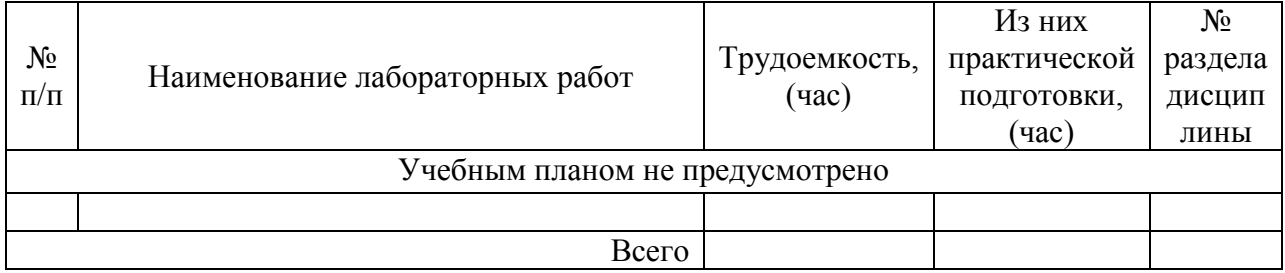

4.5. Курсовое проектирование/ выполнение курсовой работы Учебным планом не предусмотрено

#### 4.6. Самостоятельная работа обучающихся

Виды самостоятельной работы и ее трудоемкость приведены в таблице 7.

| Вид самостоятельной работы                           | Всего,                      | Семестр 10, |
|------------------------------------------------------|-----------------------------|-------------|
|                                                      | час                         | час         |
|                                                      | $\mathcal{D}_{\mathcal{L}}$ |             |
| Изучение теоретического материала<br>дисциплины (ТО) | 20                          | 20          |
| Подготовка к текущему контролю<br>успеваемости (ТКУ) | 10                          | 10          |
| Контрольные работы заочников (КРЗ)                   | 20                          | 20          |
| Подготовка к промежуточной<br>аттестации (ПА)        | 10                          | 10          |
| Всего:                                               | $60 -$                      |             |

Таблица 7 – Виды самостоятельной работы и ее трудоемкость

5. Перечень учебно-методического обеспечения

для самостоятельной работы обучающихся по дисциплине (модулю)

Учебно-методические материалы для самостоятельной работы обучающихся указаны в п.п. 7-11.

6. Перечень печатных и электронных учебных изданий Перечень печатных и электронных учебных изданий приведен в таблице 8. Таблица 8– Перечень печатных и электронных учебных изданий

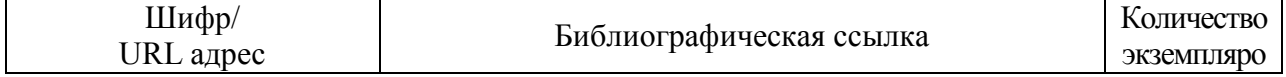

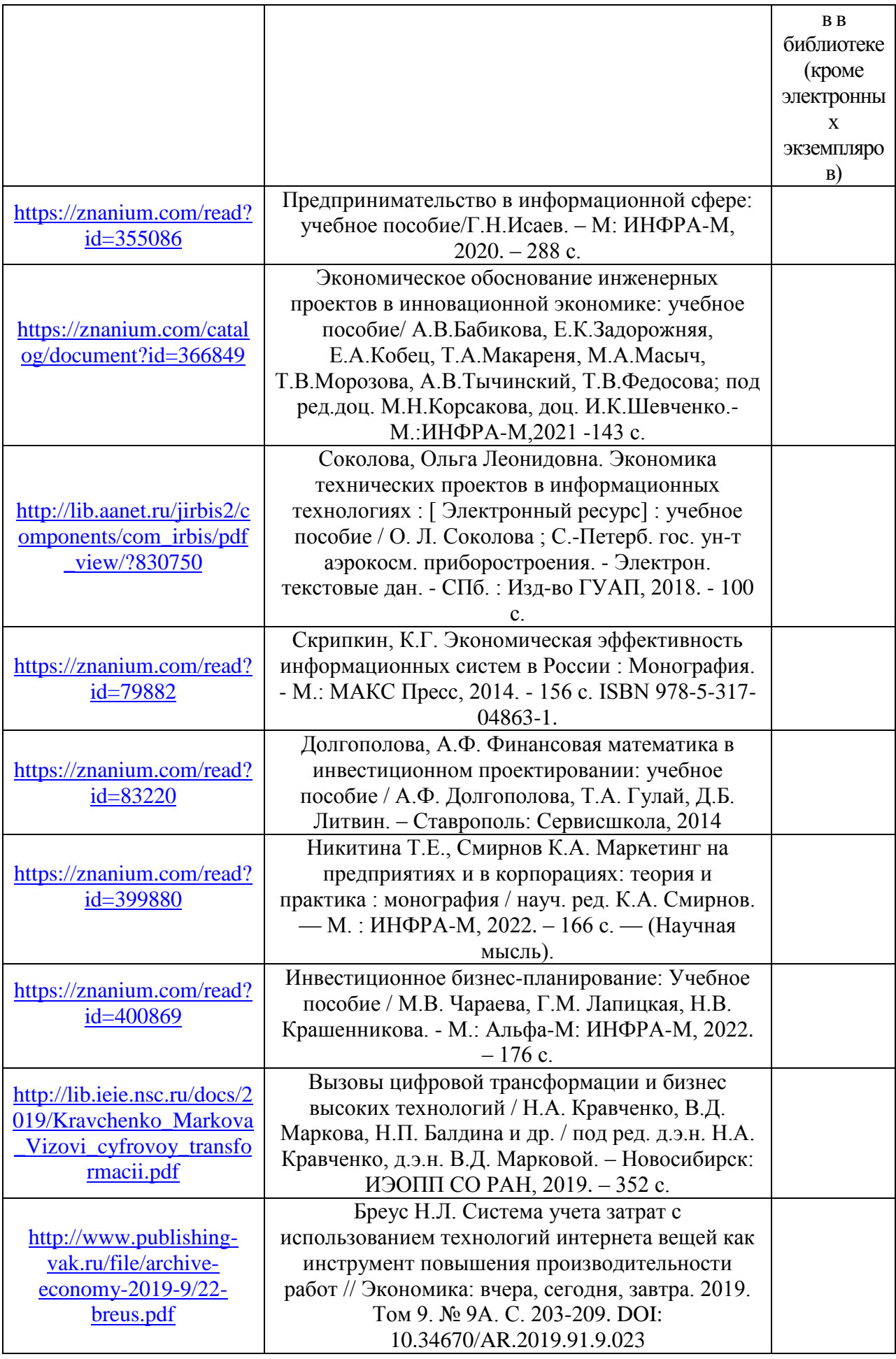

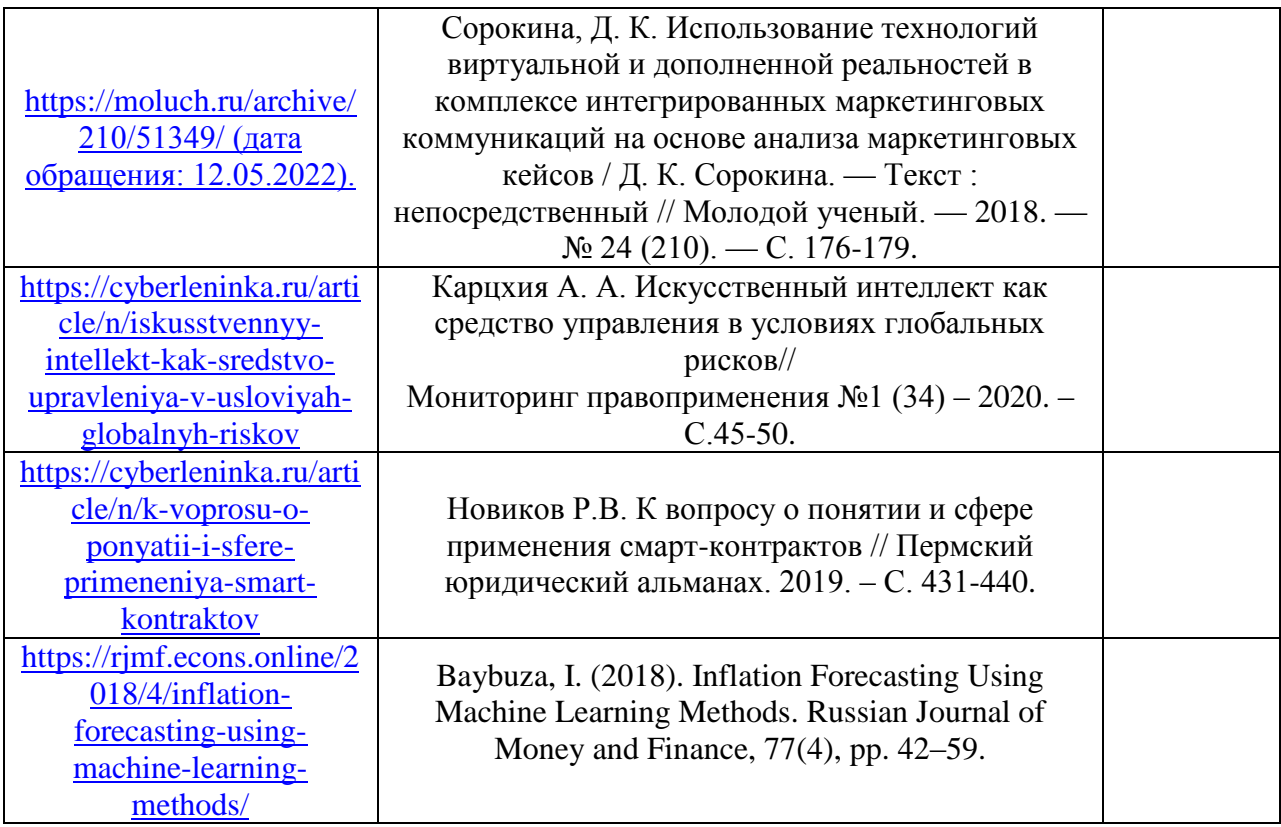

7. Перечень электронных образовательных ресурсов

информационно-телекоммуникационной сети «Интернет»<br>• электронных образовательных ресурсов и

Перечень электронных образовательных ресурсов информационнотелекоммуникационной сети «Интернет», необходимых для освоения дисциплины приведен в таблице 9.

Таблица 9 – Перечень электронных образовательных ресурсов информационнотелекоммуникационной сети «Интернет»

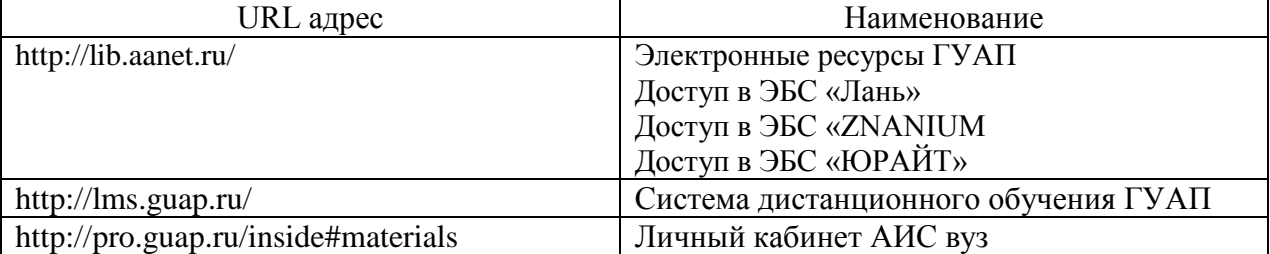

#### 8. Перечень информационных технологий

8.1. Перечень программного обеспечения, используемого при осуществлении образовательного процесса по дисциплине.

Перечень используемого программного обеспечения представлен в таблице 10.

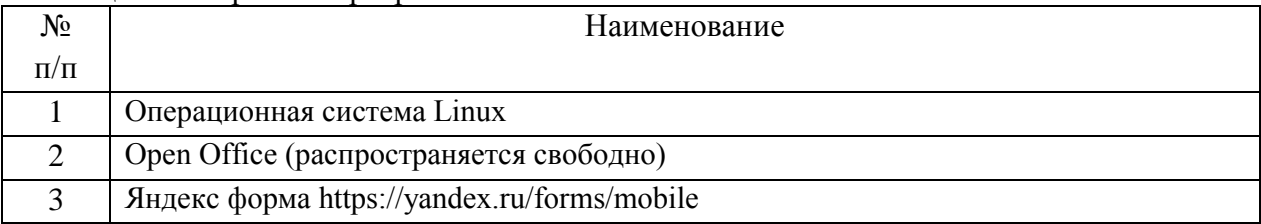

#### Таблица 10– Перечень программного обеспечения

8.2. Перечень информационно-справочных систем,используемых при осуществлении образовательного процесса по дисциплине

Перечень используемых информационно-справочных систем представлен в таблице 11.

| $N_2$         | Наименование                                                              |
|---------------|---------------------------------------------------------------------------|
| $\Pi/\Pi$     |                                                                           |
|               | Ставки налогов                                                            |
|               | http://www.glavbukh.ru                                                    |
| $\mathcal{D}$ | Федеральная служба государственной статистики                             |
|               | https://rosstat.gov.ru/opendata/                                          |
| 3             | Ставки депозитов                                                          |
|               | http://www.banki.ru/products/deposits                                     |
| 4             | Справочно-правовая система «Консультант Плюс»                             |
|               | http://www.consultant.ru                                                  |
| 5             | Кейсы цифровой трансформации регионов https://data-economy.ru/regions     |
| 6             | Сервис для оценки пользовательского интереса к конкретным тематикам и     |
|               | для подбора ключевых слов для позиционирования https://wordstat.yandex.ru |
| 7             | Система Глобас https://globas.credinform.ru/ru-RU                         |
| 8             | Сайт ФНС России https://www.nalog.ru/rn77/service/mp/                     |

Таблица 11– Перечень информационно-справочных систем

#### 9. Материально-техническая база

Состав материально-технической базы, необходимой для осуществления образовательного процесса по дисциплине, представлен в таблице12.

Таблица 12 – Состав материально-технической базы

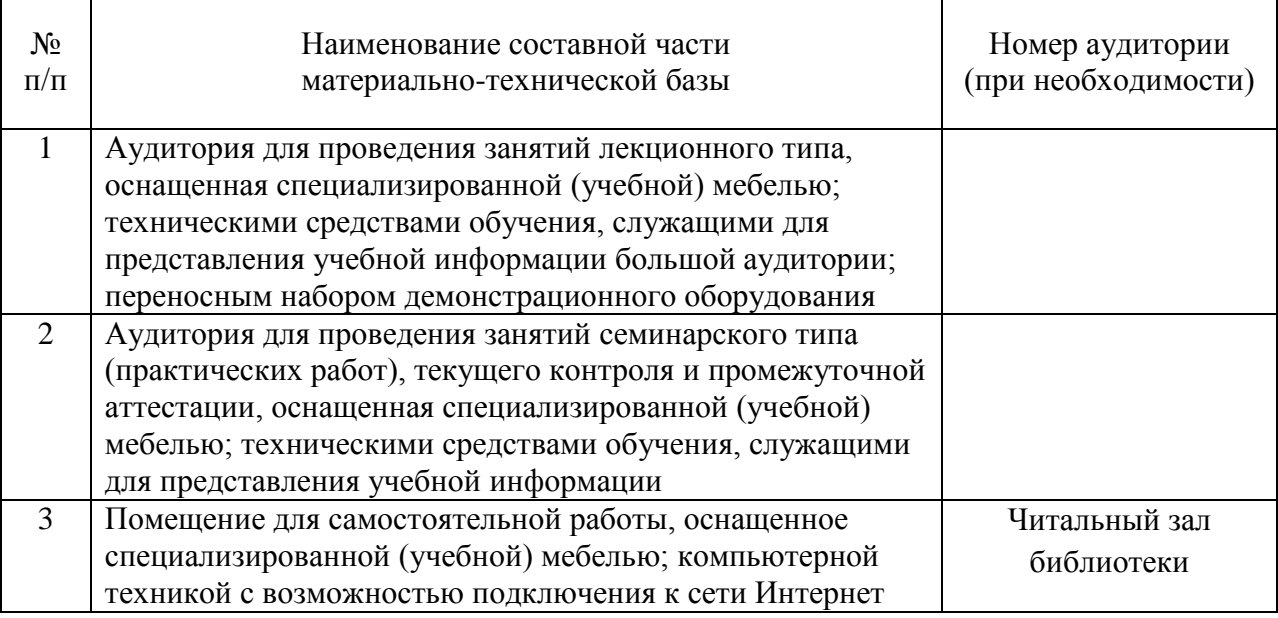

10. Оценочные средства для проведения промежуточной аттестации

10.1. Состав оценочных средствдля проведения промежуточной аттестации обучающихся по дисциплине приведен в таблице 13.

Таблица 13 – Состав оценочных средств для проведения промежуточной аттестации

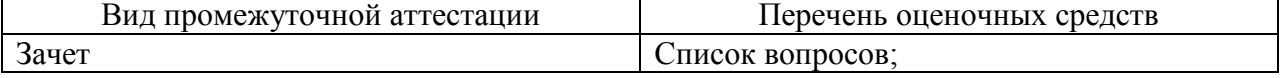

Задачи.

10.2. В качестве критериев оценки уровня сформированности (освоения) компетенций обучающимися применяется 5-балльная шкала оценки сформированности компетенций, которая приведена в таблице 14. В течение семестра может использоваться 100-балльная шкала модульно-рейтинговой системы Университета, правила использования которой, установлены соответствующим локальным нормативным актом ГУАП.

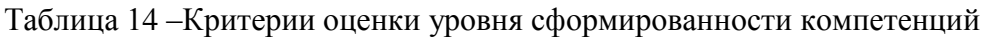

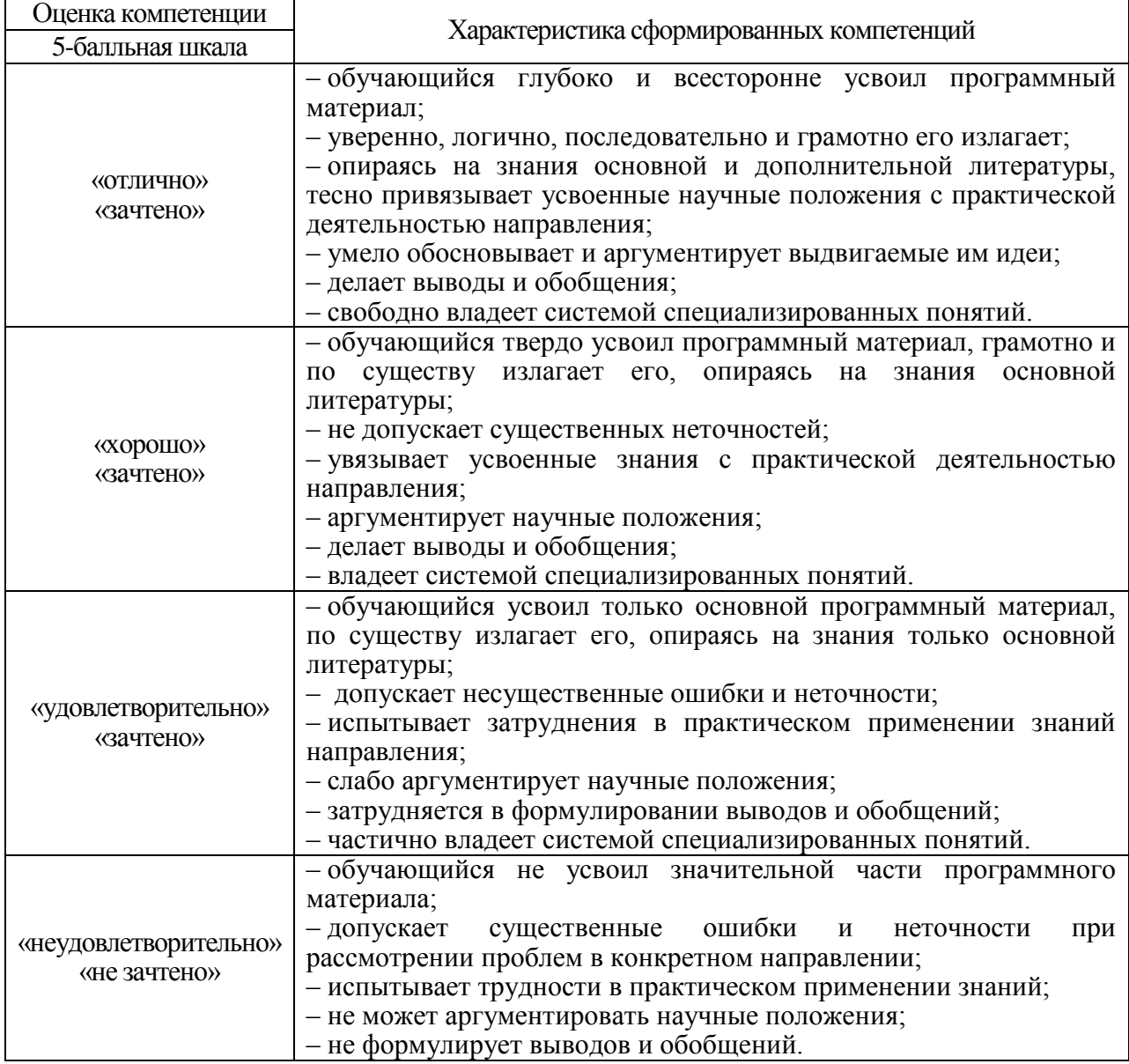

#### 10.3. Типовые контрольные задания или иные материалы.

Вопросы (задачи) для экзамена представлены в таблице 15.

#### Таблица 15 – Вопросы (задачи) для экзамена

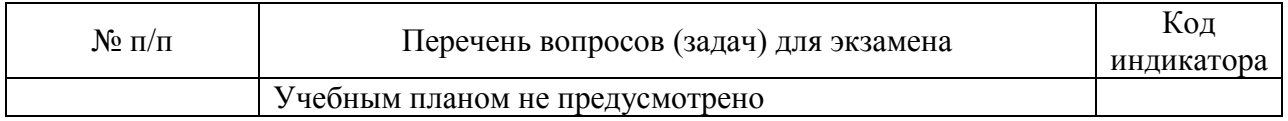

Вопросы (задачи) для зачета / дифф. зачета представлены в таблице 16.

| $N_2$ п/п      | Перечень вопросов (задач) для зачета / дифф. зачета                      |                 |  |
|----------------|--------------------------------------------------------------------------|-----------------|--|
|                |                                                                          |                 |  |
| 1              | Бизнес модели                                                            | <b>YK-2.3.1</b> |  |
| $\overline{2}$ | Шаблон формализации бизнес-модели                                        | <b>YK-2.3.1</b> |  |
| $\overline{3}$ | Элементы бизнес-плана проекта                                            | <b>YK-2.3.1</b> |  |
| $\overline{4}$ | Проблемы и тенденции развития информационного рынка                      | <b>YK-2.3.1</b> |  |
| 5              | Элементы комплекса маркетинга                                            | <b>YK-2.3.1</b> |  |
| 6              | Методы оценки рынка, сегментация, позиционирование                       | <b>YK-2.3.1</b> |  |
| 7              | Жизненный цикл ИС, жизненный цикл товара                                 | <b>YK-2.3.1</b> |  |
| 8              | Методы разработки продукта. Минимально<br>жизнеспособная модель          | <b>YK-2.3.1</b> |  |
| 9              | Источники финансирования проекта на различных этапах<br>жизненного цикла | <b>YK-2.3.1</b> |  |
| 10             | Венчурное финансирование                                                 | <b>YK-2.3.1</b> |  |
| 11             | Заемное финансирование: краткосрочное                                    | <b>YK-2.3.1</b> |  |
| 12             | Заемное финансирование: долгосрочное.                                    | <b>YK-2.3.1</b> |  |
|                | Заемное финансирование: банковское кредитование                          |                 |  |
| 13             | (декурсивный метод, ссудные ставки, смешанный метод                      | <b>YK-2.3.1</b> |  |
|                | начисления процентов)                                                    |                 |  |
|                | Заемное финансирование: вексель (антисипативный метод,                   |                 |  |
| 14             | учетные ставки, дисконт)                                                 | <b>YK-2.3.1</b> |  |
| 15             | Погашение задолженности частями (правило торговца)                       | <b>YK-2.3.1</b> |  |
| 16             | Погашение задолженности частями (актуарный метод)                        | <b>YK-2.3.1</b> |  |
|                | Изменение условий кредитования. Уравнение                                |                 |  |
| 17             | эквивалентности.                                                         | <b>YK-2.3.1</b> |  |
| 18             | Инфляция и ее учет при краткосрочных инвестициях                         | <b>YK-2.3.1</b> |  |
| 19             | Инфляция и ее учет при долгосрочных инвестициях                          | <b>YK-2.3.1</b> |  |
|                | Статические методы оценки инвестиционной                                 |                 |  |
| 20             | привлекательности проекта                                                | <b>YK-2.3.1</b> |  |
|                | Динамические методы оценки инвестиционной                                |                 |  |
| 21             | привлекательности проекта. Альтернативные издержки по                    | <b>YK-2.3.1</b> |  |
|                | инвестициям.                                                             |                 |  |
| 22             | Читая приведенная стоимость, внутренняя норма                            | <b>YK-2.3.1</b> |  |
|                | доходности                                                               |                 |  |
|                | Составляющие себестоимости, методы их оценки и                           |                 |  |
| 23             | распределение по этапам жизненного цикла                                 | <b>YK-2.3.1</b> |  |
|                | информационного проекта                                                  |                 |  |
| 24             | Метод определения точки безубыточности                                   | <b>YK-2.3.1</b> |  |
| 25             | Риски проекта                                                            | <b>YK-2.3.1</b> |  |
| 26             | Налоги и различие систем налогообложения                                 | <b>YK-2.3.1</b> |  |
| 1              | Выбрать бизнес-модель для проекта и обосновать свой<br>выбор             | <b>YK-2.B.2</b> |  |
|                | Определить целевой сегмент и обосновать                                  |                 |  |
| $\overline{2}$ | привлекательность проекта                                                | <b>YK-2.B.2</b> |  |
|                | Выбрать и обосновать критерии позиционирования                           |                 |  |
| 3              | проекта                                                                  | <b>YK-2.B.2</b> |  |
| $\overline{4}$ | Рассчитать доходность инвестиции в проект                                | <b>YK-2.B.2</b> |  |
|                | Рассчитать необходимый инвестиционный капитал при                        |                 |  |
| 5              | заданной продолжительности и доходности инвестиции в                     | <b>YK-2.B.2</b> |  |
|                | проект                                                                   |                 |  |

Таблица 16 – Вопросы (задачи) для зачета / дифф. зачета

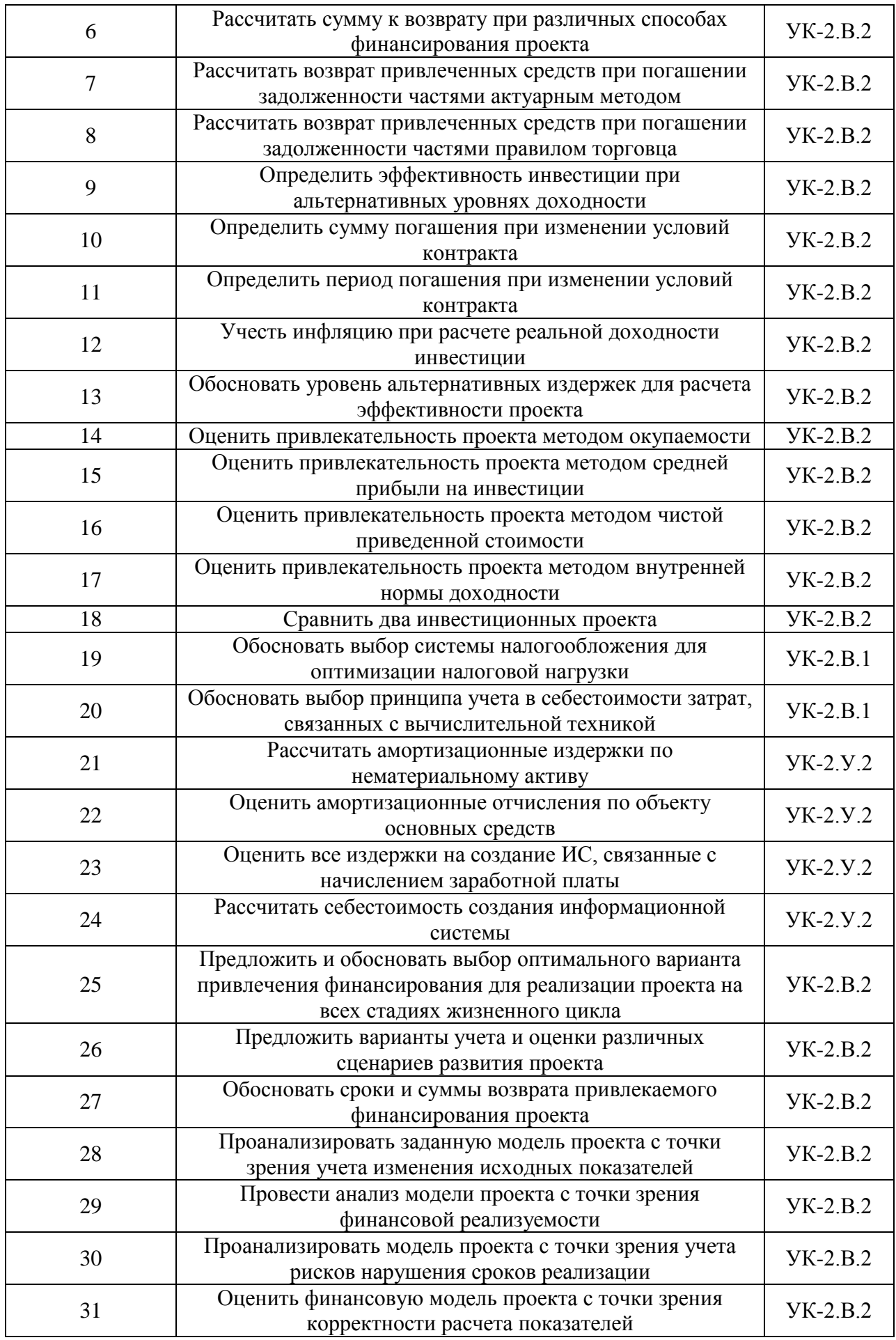

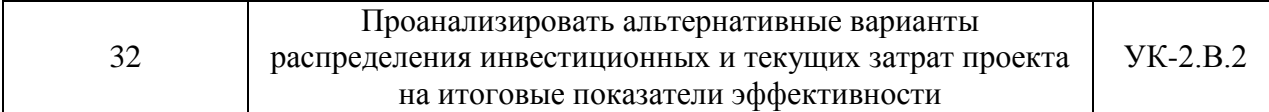

Перечень тем для курсового проектирования/выполнения курсовой работы представлены в таблице 17.

Таблица 17 – Перечень тем для курсового проектирования/выполнения курсовой работы

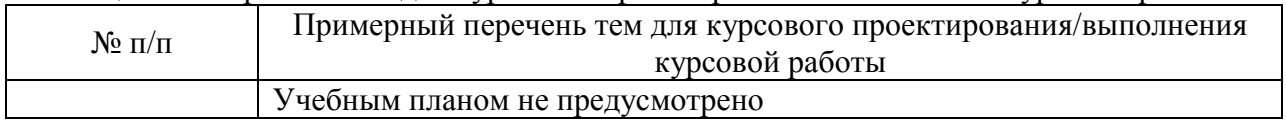

Вопросы для проведения промежуточной аттестации в виде тестирования представлены в таблице 18.

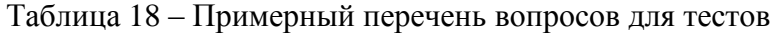

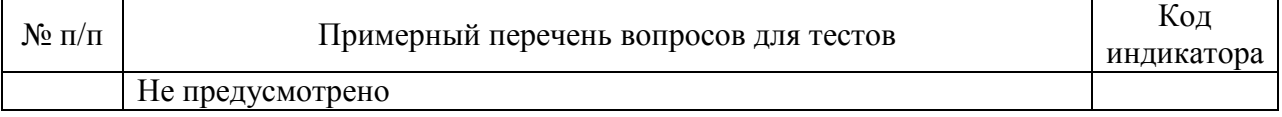

Контрольная работа по дисциплине обучающихся заочной формы обучения представляет собой задание, состоящее из: реферата по предложенной или выбранной самостоятельно обучающимся по согласованию с преподавателем теме, задач на закрепление теоретического материала, индивидуального задания по моделированию финансовых потоков по проекту, связанному с разработкой ПО.

Перечень тем рефератов в контрольных работах по дисциплине обучающихся заочной формы обучения, представлены в таблице 19.

Таблица 19 – Перечень тем рефератов в контрольных работах

| $N_2$ п/п      | Перечень контрольных работ                                        |
|----------------|-------------------------------------------------------------------|
| 1              | Бизнес-модели в сфере IT                                          |
| $\overline{2}$ | Виды минимально жизнеспособного продукта в IT                     |
| 3              | Метрики ценности IT проекта                                       |
| $\overline{4}$ | Метрики ценности IT продукта                                      |
| 5              | Специфика рынка информационных технологий                         |
| 6              | Тенденции и перспективы развития рынка IT                         |
| 7              | Особенности ценообразования в IT сфере                            |
| 8              | Государственное регулирование рынка IT                            |
| 9              | Регулирование рынка ПО за рубежом                                 |
| 10             | Влияние свободно распространяемого ПО на рынок                    |
| 11             | Безопасность ПО как фактор конкурентоспособности                  |
| 12             | Особенности существования на рынке программного обеспечения с     |
|                | различными моделями жизненного цикла                              |
| 13             | Факторы неопределенности и риска при реализации IT проектов       |
| 14             | Оформление прав интеллектуальной собственности на IT решения      |
| 15             | предварительного обоснования<br>Методы<br>затрат на<br>разработку |
|                | информационных систем (SLIM, COCOMO, COSYSMO)                     |
| 16             | Функционально-стоимостной анализ затрат на ИС                     |
| 17             | Методика определения совокупной стоимости владения (ТСО)          |
| 18             | Искусственный интеллект для решения проблем интеллектуальной      |
|                | собственности                                                     |
| 19             | Примеры применения сквозных цифровых технологий для принятия      |
|                | обоснованных экономических решений в профессиональной области.    |

10.4. Методические материалы, определяющие процедуры оценивания индикаторов, характеризующих этапы формирования компетенций, содержатся в локальных нормативных актах ГУАП, регламентирующих порядок и процедуру проведения текущего контроля успеваемости и промежуточной аттестации обучающихся ГУАП.

11. Методические указания для обучающихся по освоению дисциплины

11.1. Основное назначение лекционного материала – логически стройное, системное, глубокое и ясное изложение учебного материала. Назначение современной лекции в рамках дисциплины не в том, чтобы получить всю информацию по теме, а в освоении фундаментальных проблем дисциплины, методов научного познания, новейших достижений научной мысли. В учебном процессе лекция выполняет методологическую, организационную и информационную функции. Лекция раскрывает понятийный аппарат конкретной области знания, еѐ проблемы, дает цельное представление о дисциплине, показывает взаимосвязь с другими дисциплинами. На лекции раскрываются основы применения сквозных цифровых технологий в экономическом анализе, инициируется дискуссия возможных дальнейших направлений использования технологий искусственного интеллекта, машинного обучения, распределенного реестра, интернетавещей для оптимизации принятия управленческих экономических решений в профессиональной области.. Поясняются требования к применению цифровых образовательных технологий в изучаемой дисцииплине, дается перечень необходимых информационных ресурсов.

Планируемые результаты при освоении обучающимися лекционного материала:

 получение современных, целостных, взаимосвязанных знаний, уровень которых определяется целевой установкой к каждой конкретной теме;

получение опыта творческой работы совместно с преподавателем;

 развитие профессионально-деловых качеств, любви к предмету и самостоятельного творческого мышления.

появление необходимого интереса, необходимого для самостоятельной работы;

 получение знаний о современном уровне развития науки и техники и о прогнозе их развития на ближайшие годы;

 научиться методически обрабатывать материал (выделять главные мысли и положения, приходить к конкретным выводам, повторять их в различных формулировках);

получение точного понимания всех необходимых терминов и понятий.

Лекционный материал может сопровождаться использованием раздаточного материала при проведении коротких дискуссий об особенностях применения отдельных тематик по дисциплине. Методические лекционные материалы "Экономика технических проектов в информационных технологиях: курс лекций / О.Л. Соколова. – СПб. представлены в электронной библиотечной системе [http://lib.aanet.ru](http://lib.aanet.ru/) (http://lib.aanet.ru/jirbis2/components/com\_irbis/pdf\_view/?196473)

Структура предоставления лекционного материала представляет собой чередование изложения преподавателем теоретических основ курса с обсуждением со студентами и опросами.

Необходимые для освоения материалы размещены на http://pro.guap.ru/inside#materials

11.2. Методические указания для обучающихся по прохождению практических занятий.

Практическое занятие является одной из основных форм организации учебного процесса, заключающаяся в выполнении обучающимися под руководством преподавателя комплекса учебных заданий с целью усвоения научно-теоретических основ учебной дисциплины, приобретения умений и навыков, опыта творческой деятельности.

Целью практического занятия для обучающегося является привитие обучающимся умений и навыков практической деятельности по изучаемой дисциплине.

Планируемые результаты при освоении обучающимся практических занятий:

 закрепление, углубление, расширение и детализация знаний при решении конкретных задач;

 развитие познавательных способностей, самостоятельности мышления, творческой активности;

 овладение новыми методами и методиками изучения конкретной учебной дисциплины;

 выработка способности логического осмысления полученных знаний для выполнения заданий;

 обеспечение рационального сочетания коллективной и индивидуальной форм обучения.

Во время практических занятий обучающиеся решают ситуционные кейсы, используя возможности Yndex.Direct, Yandex.Form и Wordstat.Yandex, анализируют показатели эффективности с использованием цифровых инструментов, заполняют таблицу «Выбор подходящего режима налогообложения для ИП и малых предприятий» на основе информационного источника ФНС России: [https://www.nalog.ru/rn77/service/mp/.](https://www.nalog.ru/rn77/service/mp/)

#### Требования к проведению практических занятий

Формами организации практических занятий в соответствии со специфическими особенностями учебной дисциплины и целями обучения являются: решение типовых задач; занятия с решением ситуационных задач.

Типичными структурными элементами практического занятия являются: вводная часть, основная часть, заключительная часть. Вводная часть необходима для подготовки студентов к выполнению практических заданий, включает в себя формулировку темы, цели и задач занятия; рассмотрение связей данной темы с другими темами курса; изложение теоретических основ работы; характеристика состава и особенностей заданий работы и объяснение подходов (методов, способов, приемов) к их выполнению; характеристика требований к результату работы; проверка готовности студентов к выполнению заданий работы; пробное выполнение заданий под руководством преподавателя; указания по самоконтролю результатов выполнения заданий студентами. Основная часть предполагает самостоятельное выполнение заданий студентами. Может сопровождаться: дополнительными разъяснениями по ходу работы; устранением трудностей при выполнении заданий работы; текущим контролем и оценкой результатов работы; ответами на вопросы студентов. Заключительная часть содержит: подведение общих итогов (позитивных, негативных) занятия; оценку результатов работы отдельных студентов; ответы на вопросы студентов; выдачу рекомендаций по улучшению показателей работы и устранению пробелов в системе знаний и умений студентов. Вводная и заключительная части практического занятия проводятся фронтально. Основная часть выполняется каждым студентом индивидуально.

Ссылка на учебно-методическое пособие «Экономическое обоснование проектных решений» : [ Электронный ресурс] : учебно-методическое пособие / О. Л. Соколова ; С.- Петерб. гос. ун-т аэрокосм. приборостроения. - Электрон. текстовые дан. - СПб. : Изд-во ГУАП, 2019. - 74 с.6 (http://lib.aanet.ru/jirbis2/components/com\_irbis/pdf\_view/?82459)

11.3. Методические указания для обучающихся по прохождению самостоятельной работы

В ходе выполнения самостоятельной работы, обучающийся выполняет работу по заданию и при методическом руководстве преподавателя, но без его непосредственного участия.

Для обучающихся по заочной форме обучения, самостоятельная работа включает в себя самостоятельное изучение теоретического материала и выполнение контрольной работы.

В рамках дисциплины студентам предлагается провести самостоятельный анализ информационного рынка, определить проблемы и тенденции его развития.

Перечень тем для самостоятельного изучения:

- Разработка продукта (Жизненный цикл продукта. Жизненный цикл товара. Методы разработки продукта. Минимально жизнеспособная модель).

- Финансирование проекта на различных этапах развития. (Бутстрэппинг, краудфандинг, гранты, бизнес-ангелы, венчурное финансирование, заемное финансирование).

- Погашение задолженности частями. Изменение условий кредитования. Постановка общей задачи эквивалентности.

- Методы оценки инвестиционной привлекательности проекта. (Эффект и эффективность. Статические и динамические методы оценки эффективности инвестиций. Альтернативные издержки по инвестициям.)

- Затраты проекта и себестоимость (Классификация затрат. Амортизация, как особый вид затрат. Нематериальные активы. Распределение затрат для целей экономического анализа. Точка безубыточности. Законодательное регулирование формирования затрат для расчета себестоимости и для целей налогообложения).

- Риски проекта (Классификация рисков, основные причины их возникновения, управление рисками).

- Формы организации бизнеса и системы налогообложения. (Законодательное регулирование, особенности применения различных систем налогообложения).

В процессе выполнения самостоятельной работы, у обучающегося формируется целесообразное планирование рабочего времени, которое позволяет им развивать умения и навыки в усвоении и систематизации приобретаемых знаний, обеспечивает высокий уровень успеваемости в период обучения, помогает получить навыки повышения профессионального уровня.

Методическими материалами, направляющими самостоятельную работу обучающихся является учебно-методический материал по дисциплине, размещенный в личном кабинете [http://pro.guap.ru/inside#materials,](http://pro.guap.ru/inside#materials) в системе дистанционного обучения [http://lms.guap.ru/,](http://lms.guap.ru/) а также учебно-методическое пособие «Экономическое обоснование проектных решений»: [ Электронный ресурс] : учебно-методическое пособие / О. Л. Соколова ; С.-Петерб. гос. ун-т аэрокосм. приборостроения. - Электрон. текстовые дан. - СПб.: Изд-во ГУАП, 2019. - 74 с.6 [\(http://lib.aanet.ru/jirbis2/components/com\\_irbis/pdf\\_view/?82459\)](http://lib.aanet.ru/jirbis2/components/com_irbis/pdf_view/?82459)

При выполнении аналитической работы обучающемуся следует использовать разнообразные ресурсы, в том числе Yandex и др.

Для самостоятельного закрепления навыков и умений обучающимся предлагается использовать бизнес игры и экономические симуляторы на ресурсе [https://virtonomica.ru.](https://virtonomica.ru/) (например, бизнес игра "Предприниматель" - симулятор стартапа для начинающих предпринимателей и владельцев малого бизнеса.)

В течение семестра обучающийся должен самостоятельно более глубоко изучить теоретический материал дисциплины с использованием литературы, а также самостоятельно подготовиться к прохождению промежуточной аттестации по дисциплине в форме зачета. Самостоятельная работа студентов может проходить в читальных залах библиотеки ГУАП с возможностью выхода в электронную информационно-образовательную среду университета и Интернет.

11.4. Методические указания для обучающихся по прохождению текущего контроля успеваемости.

Текущий контроль успеваемости предусматривает контроль качества знаний обучающихся, осуществляемого в течение семестра с целью оценивания хода освоения дисциплины.

Контроль осуществляется путем проведения опросов, проверки выполнения заданий на практических занятиях, проверки выполнения контрольных работ в личном кабинете АИС вуз http://pro.guap.ru.

В процессе выполнения контрольной работы студентом формируются навыки оценки инвестиционных и текущих затрат по проекту, вырабатывается умение выдвигать альтернативные варианты действий с целью выбора оптимальных способов распределения затрат, приобретаются навыки выбора оптимального варианта привлечения и возврата собственных и заемных средств для реализации проекта. Преподавателем осуществляется текущая оценка сформированности индикаторов УК-2.У.2, УК-2.В.1, УК-2.В.2..

Результаты текущего контроля учитываются при проведении промежуточной аттестации.

11.5. Методические указания для обучающихся по прохождению промежуточной аттестации.

Промежуточная аттестация обучающихся предусматривает оценивание промежуточных и окончательных результатов обучения по дисциплине. Она включает в себя:

 зачет – это форма оценки знаний, полученных обучающимся в ходе изучения учебной дисциплины в целом или промежуточная (по окончании семестра) оценка знаний обучающимся по отдельным разделам дисциплины с аттестационной оценкой «зачтено» или «не зачтено».

Студент не выполнивший все предусмотренные по дисциплине мероприятия текущего контроля успеваемости на зачет не допускается.

Система оценок при проведении промежуточной аттестации осуществляется в соответствии с требованиями Положений «О текущем контроле успеваемости и промежуточной аттестации студентов ГУАП, обучающихся по программы высшего образования» и «О модульно-рейтинговой системе оценки качества учебной работы студентов в ГУАП».

# Лист внесения изменений в рабочую программу дисциплины

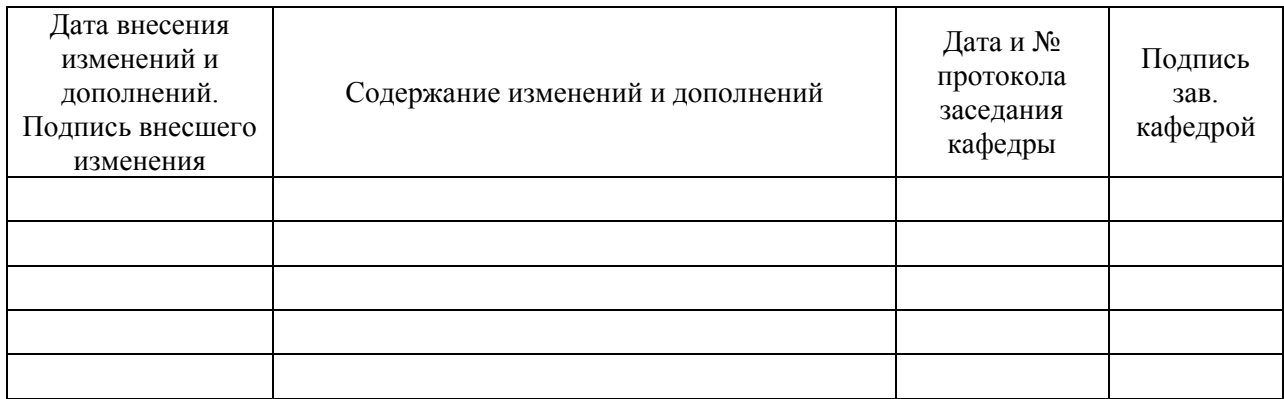